МЭРИЯ ГОРОДА НОВОСИБИРСКА ДЕПАРТАМЕНТ ОБРАЗОВАНИЯ • ДОМ УЧИТЕЛЯ

# Итоги 2021/2022 учебного года

Информационный сборник

Вестник Дома Учителя

Новосибирск

## ГАЛЕРЕЯ СОБЫТИЙ • УЧЕБНЫЙ ГОД 2021-2022

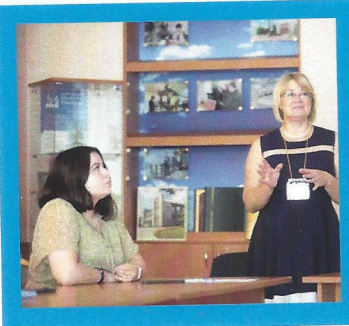

**ОБРАЗОВАТЕЛЬНАЯ** ПЛАТФОРМА «УЧИТЕЛЬ **БУДУЩЕГО»** 

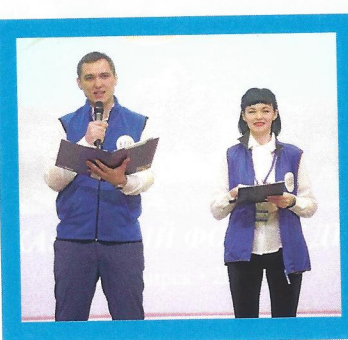

**XV** (ОНЛАЙН) -**ХV1 (ОТКРЫТЫЙ) ФОРУМ МОЛОДЫХ** ПЕЛАГОГОВ

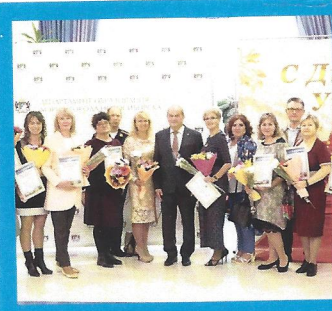

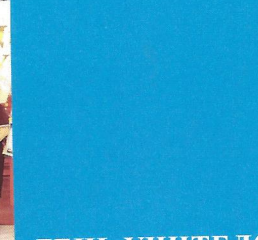

ДЕНЬ УЧИТЕЛЯ

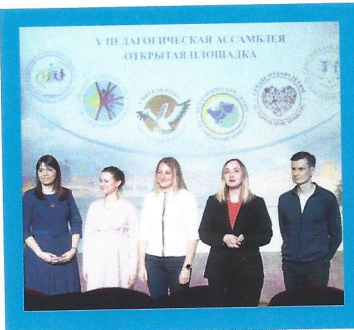

**ІV ГОРОДСКАЯ** ПЕДАГОГИЧЕСКАЯ **АССАМБЛЕЯ** 

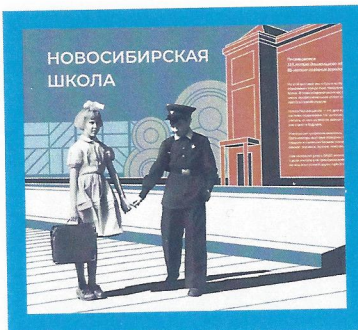

#### ЭКСПОЗИЦИЯ «НОВОСИБИРСКАЯ ШКОЛА»

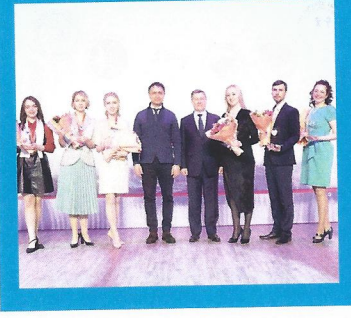

**ПЕРЕМОНИЯ ЗАКРЫТИЯ ГОРОДСКИХ** ПРОФЕССИОНАЛЬ-**НЫХ КОНКУРСОВ** 

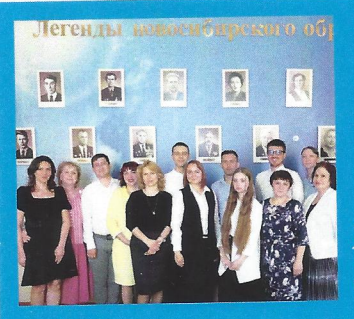

«ЛЕГЕНДЫ **НОВОСИБИРСКОГО ОБРАЗОВАНИЯ»** 

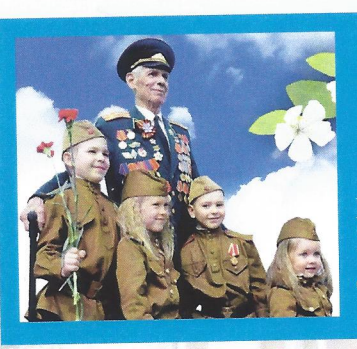

ПРАЗДНИК, ПОСВЯЩЕННЫЙ **ДНЮ ВЕЛИКОЙ** ПОБЕДЫ

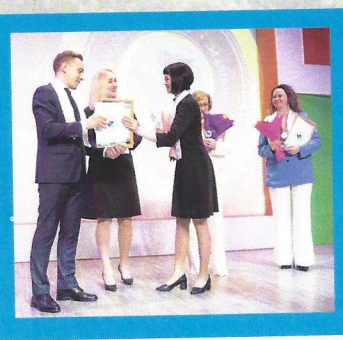

**VII ГОРОДСКОЙ КОНКУРС** «ПЕДАГОГИЧЕСКИЙ **ДЕБЮТ»** 

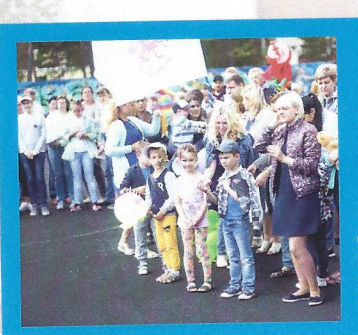

**ДЕНЬ ГОРОДА** НА ПЛОЩАДИ учителя

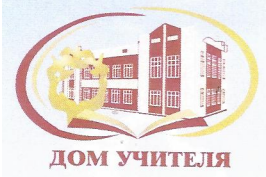

## УВАЖАЕМЫЕ КОЛЛЕГИ! ДОРОГИЕ ДРУЗЬЯ!

Мы завершили еще один учебный год... Каким он был для нас?

Скажу честно: нелегким. И вместе с тем он принес удовлетворение от успешных дел, важных событий и значимых творческих свершений. Этот год укрепил нас в понимании миссии Дома Учителя как общественно-культурного и профессионального центра муниципальной системы образования.

В прошедшем учебном году мы приняли Стратегию развития нашего учреждения до 2025 года, выдвинув для себя шесть самых острых вызовов, в поиске ответов на которые определена главная цель - формирование адаптивной образовательной экосистемы, позволяющей сохранить наиболее значимые традиции новосибирского образования и обеспечить развитие инновационных образовательных практик.

Многое удалось сделать за этот год. Многое предстоит освоить на следующем этапе развития нашего учреждения.

В эпоху формирования нового образовательного и профессионального ландшафта от нас потребуется не только сохранить свое статусное место в муниципальной системе образования, но и обеспечить конкурентноспособность в системе становления и развития кадрового и творческого потенциала отрасли, поиске ценностно-смысловых оснований образования, понимания своего места в информационном пространстве.

Все это было и останется возможным благодаря участию в работе Дома Учителя городского педагогического сообщества, молодых и инновационных педагогов, ветеранов педагогического труда.

Примите слова искренней признательной благодарности за ваш труд, искренне желаем вам комфортных летних каникул и вдохновения на новый учебный год!

От имени коллектива Дома Учителя. директор

Н.Ю. Дягилева

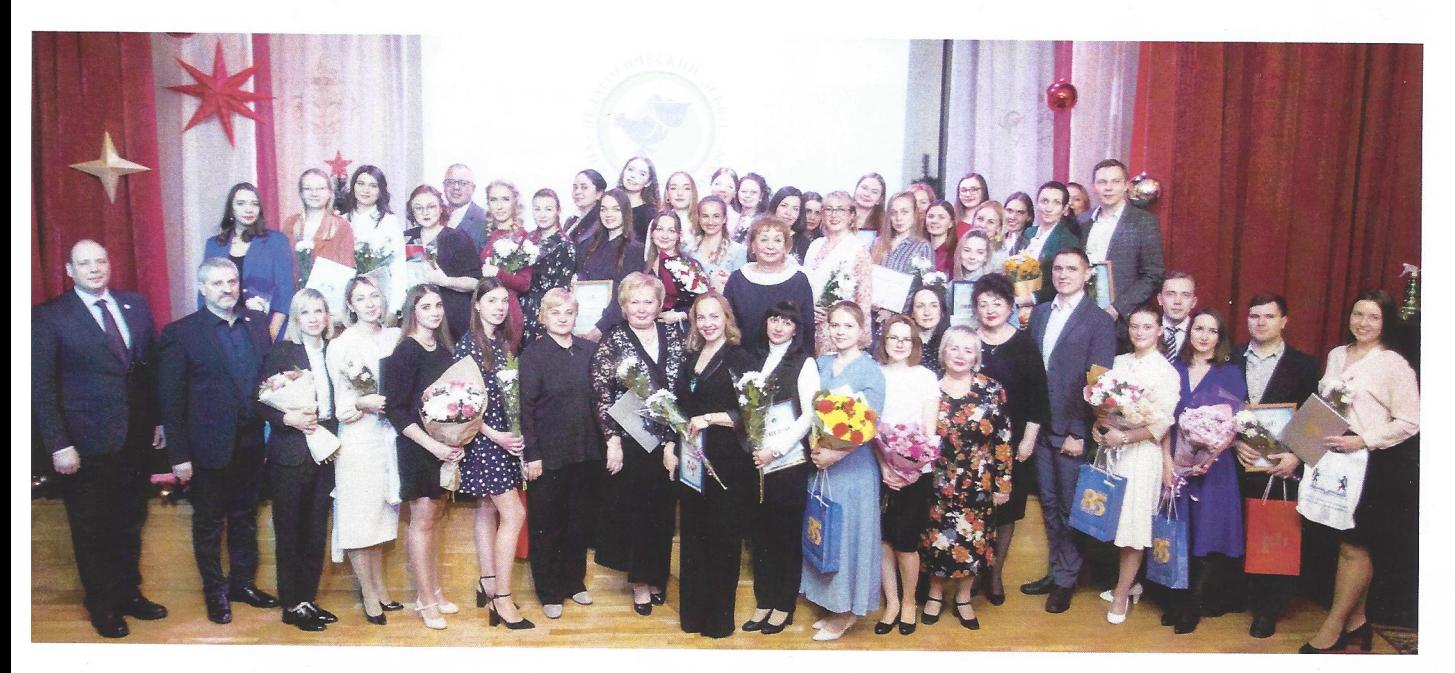

## Дорогие друзья!

В альманахе представлены лучшие сочинения Городского конкурса творческих работ «Мой город - моя история». Творческие работы стали результатом обращения к наследию своей семьи и своего города, личностного осмысления принадлежности к своей малой родине.

Эти сочинения представляют собой частные истории, которые рассказывают сами люди и вещи, которыми они пользовались. Самый информативный источник частной истории - это семейный архив: воспоминания, документы, письма и дневники, фотографии, семейные реликвии.

Всего в Конкурсе участвовало более ста авторов, и жюри было нелегко выбрать для публикации самые интересные работы. Наш выбор опирался на органичное сочетание авторского замысла и сюжета, минимальной исследовательской работы и личного отношения к своим корням и наследию в широком смысле слова. Это истории о том, что связывает людей.

Частные истории интересуют всех, и это понятно - автор и читатель связаны универсальными биографическими сюжетами. Проще говоря - человеку интересен человек. Поэтому всякая человеческая история одновременно оригинальна и узнаваема. Природу любопытства исследователя в таких сочинениях можно проиллюстрировать цитатой одного из авторов: «интерес к исследованию происхождения семьи у меня возник совсем недавно, с появлением собственных детей я задумалась: а что же я могу им рассказать...».

Эти истории содержат богатый социальный и культурный опыт предков, ценные навыки отношения к семье и дому, досугу и личной жизни, советы и рецепты того, как быть современным вне зависимости от эпохи. Одна из участниц конкурса так бережно и живо обратила внимание на актуальность реликвии, хранимой в семье: «Среди всех моих нарядов есть один особенный. Особенным его делает то, что это платье моей бабушки. Это платье... помогает мне создать образ современного учителя».

Истории, рассказанные для конкурса, полезны для педагогов и историков, краеведов и сотрудников музеев - всех, кто занимается местным наследием. Эти истории ценны географией повествования, связанной с Новосибирском. Так, вы познакомитесь с оригинальной историей новосибирского фотографа Александра Ивановича Косачёва, который «снимал не на современные тогда «Киев» или «Зенит», а на огромную деревянную с мехами, как у гармонии, стоящую на гигантской деревянной подставке, крупноформатную фотокамеру «ФК-13х18».

Наши авторы - чаще всего молодые педагоги, а сам по себе выбор этого призвания - отличный пример сохранения и передачи историко-культурной памяти. Как написала одна из участниц конкурса, «в выборе профессии не последнюю роль играют родные и близкие, ведь во многом значим личный пример, когда выбирают профессию, которая с детства у тебя перед глазами, когда ты часто слышишь слова: школа, тетрадь, ученики - ты становишься свидетелем счастья, которое связано с успехами их учеников!».

> АНТРОПОВ Евгений Владимирович, заместитель директора МКУ «Музей Новосибирска», председатель жюри Конкурса, кандидат исторических наук

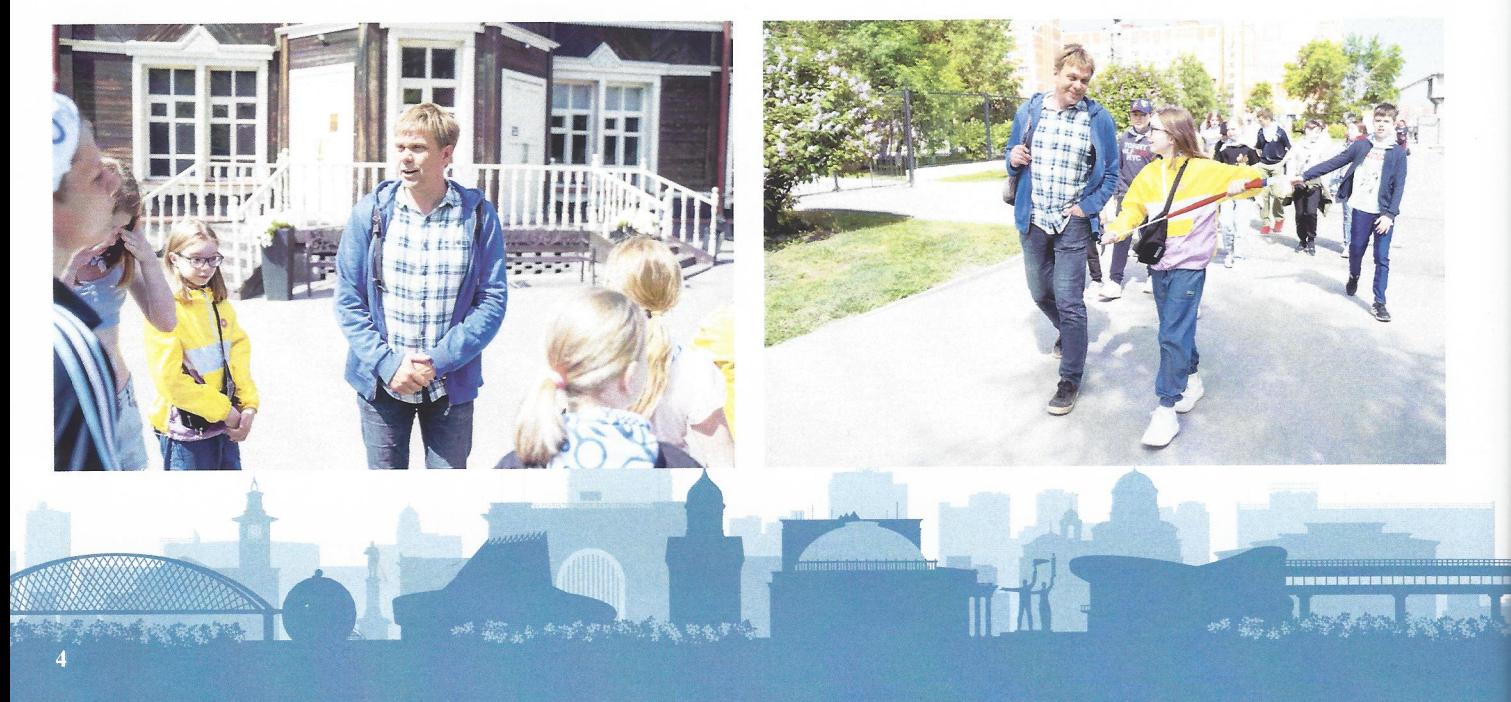

#### **НОМИНАЦИЯ** «МОЯ ИСТОРИЯ»

Детский сад № 242 «Елочка» ГОЛИКОВА Виктория Александровна, заведующий

АВТОР: СЕЛЯКОВА Соня, 7 лет, ПОСПЕЛОВА Светлана Николаевна, воспитатель

## ДИНАСТИЯ

Мы хотим рассказать об истории нашей семьи, в которой профессия учителя явилась фундаментом для формирования династии!

Наша педагогическая династия начинается с Сергиенко Валентины Федоровны. Она начала свой трудовой путь в 1950 году учителем русского языка в Рыбинской семилетней школе. Валентина Фёдоровна была профессионалом своего дела, Отличником народного образования, награждена медалями «За доблестный труд», «За трудовое отличие», «Ветеран труда». Однако главной наградой для Валентины Федоровны является признание, уважение и любовь учеников и их родителей.

Следующим поколением в династии Валентины Федоровны стали ее старшая дочь Татьяна и племянница Наталья - учителя русского языка и литературы Доволенской средней школы.

Единственный педагог-мужчина в династии -Андрей Иванович Черныш, учитель физической культуры. Ольга Павловна, его жена, тоже педагог, работает заместителем директора по воспитательной работе в Доволенской средней школе №1.

Мария и Дарья, внучки Валентины Фёдоровны, кандидаты наук, занимаются преподавательской деятельностью в вузе.

Мы очень хотим, чтобы наши дети и внуки продолжили это благородное и ценное дело на благо воспитания достойного, образованного поколения для нашей великой страны - России!

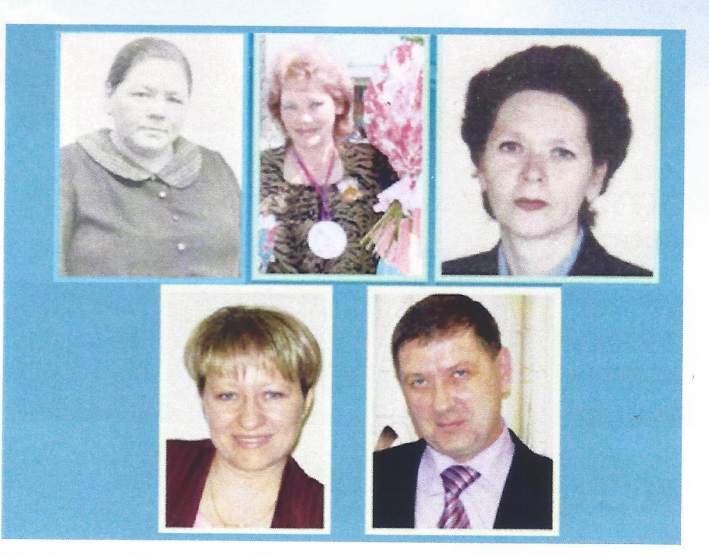

На фото - Сергиенко Валентина Федоровна, ее дочь Татьяна Владимировна и племянница Наталья Ивановна; Ольга Павловна и Андрей Иванович Черныш

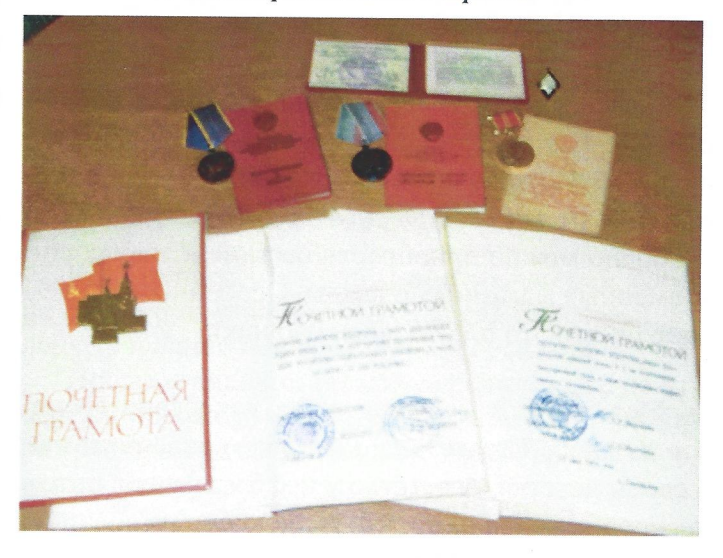

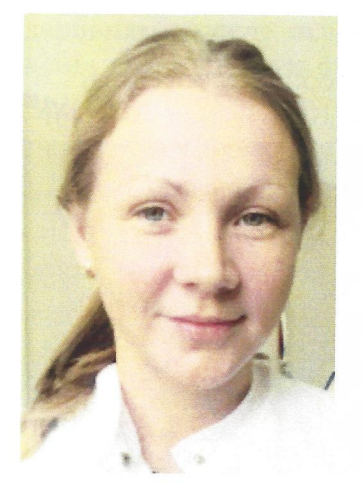

Мария Сергеевна

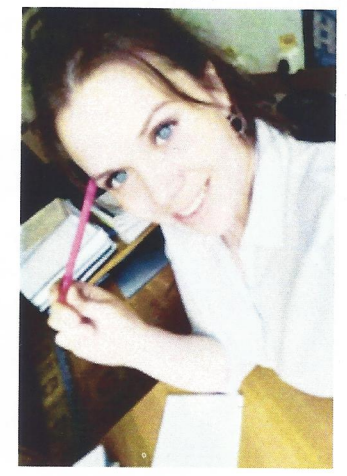

Дарья Сергеевна

#### **НОМИНАЦИЯ** «МОЯ ИСТОРИЯ»

Средняя школа № 216 СИТНИКОВ Александр Сергеевич, директор

АВТОР: МЕНОВЩИКОВА Ирина Владимировна, учитель начальных классов

## **ИСТОРИЯ ОДНОГО** ПЛАТЬЯ

В шкафу каждой женщины есть множество нарядов. Мой шкаф не является исключением.

Но среди всех моих нарядов есть один - особенный. Без истории по внешнему виду определить его уникальность невозможно. Нет у него отличий от множества других нарядов, которые свободно можно приобрести сегодня в любых современных магазинах одежды. Особенным его делает то, что это платье моей бабушки.

Моя дорогая бабушка жила в деревне среди гор Южного Казахстана. Она часто рассказывала о своем детстве. А детство у неё было очень интересное несмотря на то, что выпало оно на военное и послевоенное время.

Бабушка Шура очень любила рассказывать о школе. Учиться было сложно, не хватало учебников, тетрадей, письменных принадлежностей. Часто приходилось писать на белых краешках газеты и между печатных строк, но школу она любила. Особенно часто она вспоминала свою первую учительницу. Это была девочка-подросток из эвакуированных.

Учителей не хватало, поэтому ее пригласили учить детей начальных классов. На уроке она учила детей читать, писать, считать, а на перемене с удовольствием с ними играла. Бабушку всегда

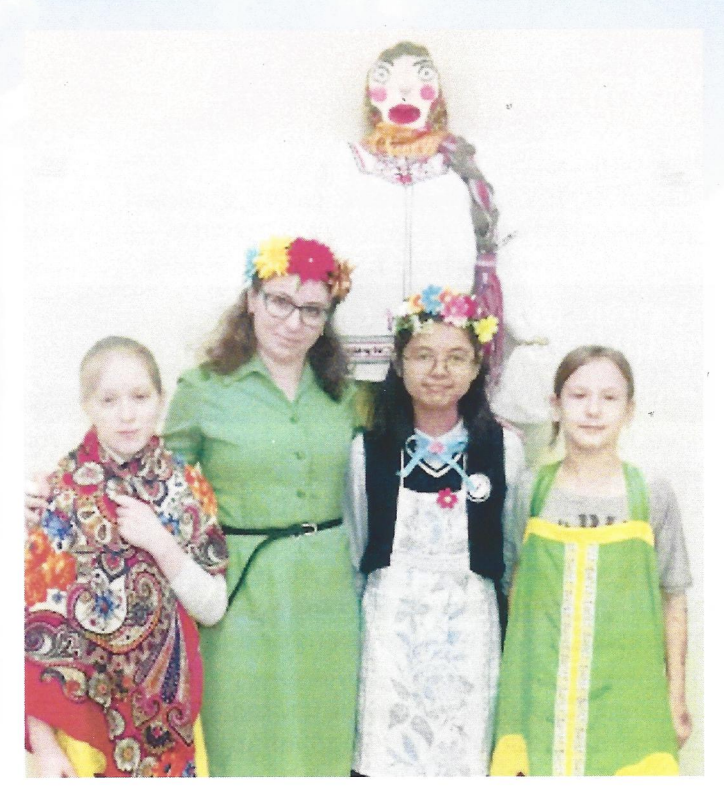

восхищал внешний вид юной учительницы. Ее волосы были прибраны в аккуратную прическу, в школу она приходила в красивом платье и туфлях, каких у деревенских девочек не было. Когда она проходила по рядам, чтобы посмотреть, как пишут дети, за ней разносился по кабинету шлейф каких-то приятных духов.

Училась в школе бабушка до седьмого класса, после пришлось школу бросить, необходимо было работать. А воспоминания о первом учителе остались у нее на всю жизнь.

Наверное, именно эти воспоминания помогли мне определиться с выбором профессии. Я закончила Новосибирский педагогический университет и уже более десяти лет работаю учителем начальных классов.

Моей бабушки давно уже нет, но она всегда рядом со мной в моих воспоминаниях. А мое особенное платье, которое досталось мне от бабушки, часто бывает в стенах современной школы, помогая создать образ современного учителя.

#### **НОМИНАЦИЯ** «ПИСЬМО ИЗ ПРОШЛОГО»

Детский сад № 81 СЕРЕДА Олеся Владимировна, заведующий

АВТОР: КРИВЕНКО Ермолай, 6 лет, ЧАГОВА Ольга Васильевна. воспитатель

### ПАРТИЗАНСКИЕ ДНЕВНИКИ

Пожелтевшие, слегка потрепанные страницы с желтыми разводами. Видно, когда-то попала влага. Хотя заметно, что его очень берегли.

Каждая страничка заполнена аккуратным почерком. Чернила выцвели, некоторые слова трудно прочитать, но смысл ясен.

Белоруссия. Великая Отечественная война. Партизанский отряд имени И.В. Сталина. Готовимся к походу. Командиры проверяют амуницию. Обучаемся саперному делу. Ходили в баню... Озабоченность - сапоги совсем порвались... Поход 700 километров. Иду в лаптях. Дорога сухая, снега еше нет.

Стихи на мотив песни «Там вдали, за рекой»:

В темной роще густой партизан молодой. Притаившись в засаде с отрядом, Под весенним дождем мы врага подождем И растопчем фашистского гада.

Ни сестра, ни жена нас не ждут у окна, Мать родная на стол не накроет, Наши семьи (неразборчиво), наши хаты сожели, Только ветер в развалинах воет.

Этот ветер родной, он летит над страной И считает он слезы и раны, Чтоб смогли по ночам отомстить палачам За позор и за кровь партизаны.

Ночь упала темна, не светила луна, Лишь у рощи костер разгорался, Там немецкий обоз полетел под откос И на собственных минах взорвался.

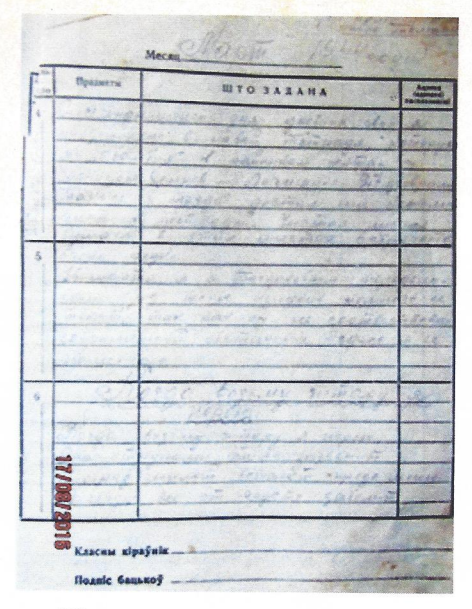

Школьный дневник. Обычный. Ученический. Выпуска 1939 года.

Возле рощи густой по дороге большой Золотистая зорька вставала, Дождь и ветер утих, а на листьях сухих Груда подлых фашистов валялась.

Все это пишется в партизанских лагерях: когда на плохо оструганном столе, когда просто на коленке в палатке под шумливыми соснами.

Про этот дневник знают все родные. Все не раз бережно держали его в руках, старательно разбирая растаявшие во времени буквы. Письмо из прошлого потомкам.

Копытков Леонид Акимович был убит бандеровцами после освобождения Белоруссии в день, когда должен был уехать к семье. Дневник был передан вдове.

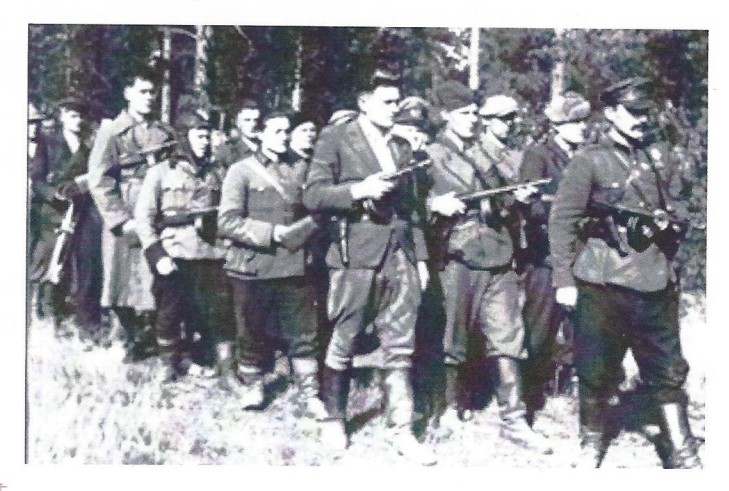

## **НОМИНАЦИЯ** «ПИСЬМО ИЗ ПРОШЛОГО» ПИСЬМО ДОРОГОЕ СЕРДЦУ

Здравствуй, дорогой читатель. Хочу рассказать тебе о своём прадедушке.

Его звали Пушенко Иван Филиппович. Он родился 24 июня 1918 года в деревне Федосиха Коченёвского района, окончил Новосибирское пехотное училище. На фронт был призван не в самом начале войны, а уже под конец, в ноябре 1944 года. Он погиб в Германии 18 марта 1945 года. Жаль, что так рано, до окончания войны оставалось 52 дня, а Ивану Филипповичу было всего 26 лет.

У меня осталось его письмо с фронта, но только одно. Это наша семейная реликвия, и моя семья хранит его. Не смогу всё разобрать, что в этом письме написано, потому что чернила уже выцвели. Единственное, что я поняла, что он писал, где нахолится.

«Мы находимся пока что все вместе. Но скоро разъедемся. Прошу, Паша, если сфотографируешь сына, то вышли фотографию тогда, когда получишь новый адрес, а по этому не высылай, а то не получу... Извини, что плохо написал, очень тороплюсь. Целую вас несколько раз».

Это всё, что я смогла разобрать.

Детский сад № 242 «Елочка» ГОЛИКОВА Виктория Александровна, заведующий

АВТОР: ГЕТИКОВА Полина. 6 лет. КИСЛЕНКО Олеся Сергеевна, воспитатель

Пушенко Иван Филиппович<br>Онродился 24.06.1918.6.1. Редо.<br>Сиха Коченёвского района:<br>Окончил Новосибирское пехотно yourninge typisbar HA OPPOHT 2" JOQUHEKLUI DROPET 18.03.1945A Uzkan 15 gulap me localizado repelog. young  $l$  $105e$ the enepo wound  $andn$ npolu  $\overline{a}$ che  $C(2)$  $2\rho$  $220$  $e$ *de*  $\overline{\mathbf{z}}$ Ascaraul  $\overline{\nu}$  $J$ 64/ charac  $H$ Nech anychi ludes adu ha. ity entered  $\rho_0$  $\log$  $41,03$ Roe Hen Cui ux  $\mathcal{K}$  $COD6$  $M_{\odot}$  PDCs

Вот и ты узнал немного об истории моей семьи. Интересно узнать о твоих родственниках. Есть ли у тебя письма, дорогие сердцу?

#### **НОМИНАЦИЯ** «СЕМЕЙНАЯ РЕЛИКВИЯ»

Детский сад № 77 ТУНИК Ирина Александровна, заведующий

АВТОР: МЕДВЕДЕВА Вероника, 7 лет, БИР Ольга Алексеевна, воспитатель

## ОРДЕНА В МОЁМ ДОМЕ

Суровое испытание выпало на долю тех, кто с оружием защищал Родину на фронте. Победа всё же пришла, но для того, чтобы она наступила, пришлось ждать долгих четыре года - самых трудных в истории нашей страны. В том, что победа пришла на нашу землю, есть, несомненно, и заслуга моего прадедушки.

Почти в каждой семье есть предметы особо чтимые, способствующие сохранению памяти о прошлом. Любая реликвия представляет большую ценность для людей, которые ею владеют, с каждой из них связаны определенные воспоминания. В нашей семье такой реликвией являются награды моего прадедушки Прокофьева Василия Васильевича.

Родился он 2 мая 1926 года. Пятнадцатилетним пошел на фронт в 1941 году. Вернулся домой с войны в 1947 году. Он имел много ранений, контузию. После очередного боя от взрыва бомбы его засыпало землей, но благодаря тому, что его рука выступала наружу, солдаты обнаружили и откопали его, тем самым спасли ему жизнь. Он получил много наград - орденов и медалей.

После войны мой прадедушка работал комбайнером. Потом он встретил мою бабушку, и у них родилась дочь, которую назвали Верой. А впоследствии родились еще четыре сына. Так в любви и согласии прожили они много лет, вместе трудились, воспитывали детей.

Тетя рассказывала мне, что все соседские дети, живущие рядом, приходили к деду каждый вечер, и он рассказывал им о страшных событиях военных лет, которые ему пришлось увидеть. Все дети слушали его очень внимательно, некоторые даже

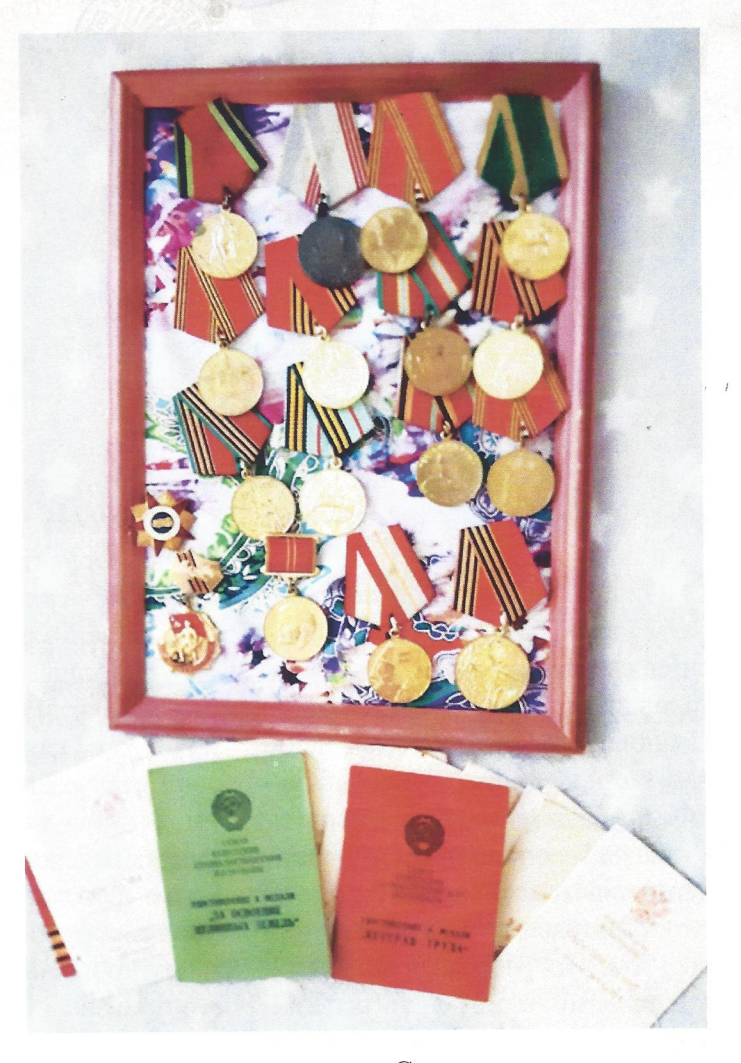

от услышанного плакали. Столько лет прошло, а прадедушка помнил всё до мельчайших подробностей. Война острым языком пламени была выжжена в сердцах людей, её переживших.

По рассказам моих родителей, прадедушка в день Победы обязательно надевал ордена - крепил их на пиджак, и они всей семьей шли на парад. Когда мы смотрим на награды, то понимаем, насколько они бесценны для нашей семьи, нашей страны. Это память о трудных годах и испытаниях, которые вынес на плечах наш народ. Из рассказов прадеда мы знаем, какой ценой они достались. Его ордена и медали передаются в нашей семье из поколения в поколение и представляют очень большую ценность для всех нас.

Мы храним ордена и медали как семейную реликвию. Это память о подвиге моего прадеда в годы Великой Отечественной войны.

#### **НОМИНАЦИЯ** «СЕМЕЙНАЯ РЕЛИКВИЯ»

Детский сад № 242 «Елочка» ГОЛИКОВА Виктория Александровна, заведующий

АВТОР: Косачева Татьяна Анатольевна, старший воспитатель

## ИСТОРИЯ ГОРОДА, **ЗАПЕЧАТЛЁННАЯ** ДЕРЕВЯННОЙ КАМЕРОЙ ДЕДА

Была в Советские времена в России такая профессия: фотограф. И была такая должность: фотограф-разъездник.

Олним из самых известных разъездных фотографов в Новосибирске конца 70-х - начала 90-х годов был Косачёв Александр Иванович. Он долгое время работал в организации «НовосибОблФото», затем одним из первых в нашем городе приобрёл у государства патент на право работать самостоятельно. А известен он был тем, что, работая со школами и детсадами, придумал и использовал несколько собственных оригинальных методов работы с клиентами, в которые с удовольствием и энтузиазмом вовлекались воспитатели, учителя и даже ученики, которых он снимал. Он работал один. Но при этом вокруг него всегда роились помощники, наперебой стремясь поучаствовать в увлекательнейшем процессе. Так интересно, почти волшебно он обставлял свою работу!

А ещё, ни на одном портретном снимке, ни на одной виньетке или общей фотографии класса, сделанной Косачёвым, нет кислых или грустных физиономий. Все либо серьёзные, либо улыбаются. Это было его кредо, его «профессион де фуа». Этих снимков до сих пор сохранились сот-

ни, в соцсетях и в домашних альбомах я довольно часто встречаю фотографии, сделанные Косачёвым. В эти минуты я испытываю лёгкую гордость и думаю, насколько же важным и интересным делом он занимался, запечатлевая в истории людей: новосибирцев, моих земляков.

До того, как Александр Иванович стал разъездным фотографом и начал колесить со своим огромным кожаным кофром, набитым фотоаппаратурой, часто собственноручно доработанной аппаратурой, иногда и собственного производства (лампы, фоны и фотовспышки он делал сам), он работал в фотоателье. С утра до вечера он усаживал в позы и фотографировал. А его лаборанты только успевали проявлять и печатать портреты и художественные фотографии советских людей. Да-да, это именно те фотографии наших юных дедушек и молодых прабабушек, наших маленьких пап и мам, которые до сих пор стоят у многих в серванте. А у кого-то, возможно, в рамке на каминной полке. Портреты и семейные фото наших соседей, родственников, земляков. И фотографии на документы, которые Александр Иванович снимал не на современные тогда «Киев» или «Зенит», а на огромную деревянную с мехами, как у гармонии,

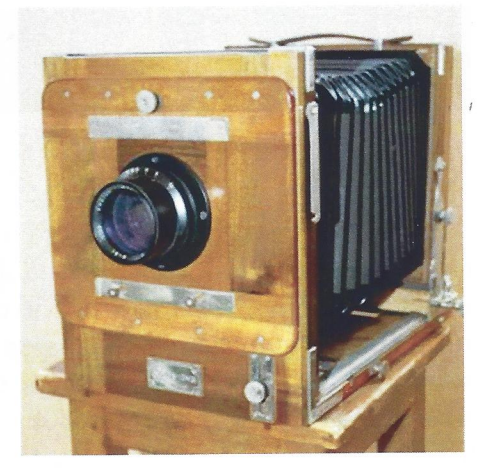

стоящую на гигантской деревянной подставке, крупноформатную фотокамеру «ФК-13х18».

Заряжалась она не пленкой, а фотопластинками. Резкость наводилась по матовому стелу с помощью шестерёнки на вертушке, которая двигалась по зубчатой заднюю линейке. перемещая часть фотоаппарата. Человек при этом был виден на пластине вверх тормашками. Затвора не было, а съёмка осуществлялась изящным снятием на несколько секунд большущего колпачка с объектива. Вы можете себе представить это чудо?! Это волшебство!

Та самая камера сохранилась! Она и ещё несколько личных фотоаппаратов Александра Ивановича послужили началом большой коллекции камер и фотопринадлежностей советского производства. Коллекции, которую трое моих сыновей собирают в память о своём деде - известном новосибирском фотографе.

#### **НОМИНАЦИЯ** «ФОТОГРАФИЯ РАССКАЖЕТ»

Средняя школа № 122 ЖУКОВА Марина Викторовна, директор

АВТОР: КОНСТАНТИНОВА Ксения Александровна, учитель начальных классов

## **ИСТОРИЯ ОДНОЙ ФОТОГРАФИИ**

Старые фотографии... Черно-белые, с волнистыми краями. На обороте обязательно чтонибудь написано синими чернилами: дата или пожелание. Невозможно рассматривать эти фотографии без волнения и особого трепета в груди. На фотографиях отражается какое-либо событие. Бывают события, которые стираются из памяти людей, но есть события, значение которых не тускнеет от неумолимого бега времени.

В моём семейном альбоме хранится фотография, которой уже более семидесяти лет, а на ней девушки, среди которых и моя бабушка - Тимохина Мария Дмитриевна. А на обороте подпись: «На долгую память от однополчан».

Родилась бабушка в 1920 году в семье колхозников в посёлке Успенка Убинского района Новосибирской области. Её родители воспитывали пятерых детей. Тяжело, конечно, было. Но, несмотря на трудности, Мария Дмитриевна закончила десять классов средней школы. По окончании школы работала учителем в селе Ермолаевка. Вот оно, казалось, настоящее счастье! Но началась страшная война.

Ни одну советскую семью не обошла война стороной. Не обошла она и мою. Мы, то поколение, которое не слышало воя сирен, извещающих о военной тревоге, не видели разрушенных фашистскими бомбами домов, не знаем, что такое нетопленное жилище и скудный военный паёк. Об окопах и траншеях можем судить по кинофильмам, военным фотографиям и рассказам фронтовиков. Но мы обязаны знать, какой ценой было завоёвано наше счастливое будущее.

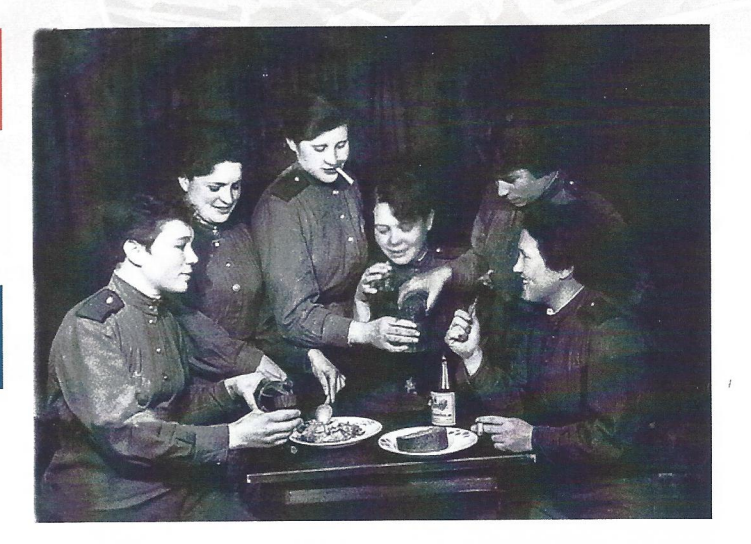

Мария Дмитриевна ушла добровольцем на фронт в 1943 году, когда ей было всего двадцать три года. Военную службу она проходила в городе Смоленске, получила звание сержанта, являлась командиром отделения. Во время одной из спецопераций получила ранение.

У тех, кто впервые увидит фотографию, может возникнуть вопрос: «А почему они такие весёлые, ведь идёт война?». Данная фотография была сделана в канун Нового года. Весёлые, красивые девушки, которым чуть больше двадцати лет в военной форме с блестящими пуговицами и хорошо убранными волосами отмечают Новый год. А на столе небольшой кусок чёрного хлеба. Они не жаловались во время войны, а переносили все трудности, понимая, что помощи ждать больше не от кого, что жизнь только в их руках. Посмотрев на их улыбчивые лица, можно понять, сколько в них силы и смелости. В это ужасное время для них дорог каждый миг, они радуются простым мелочам и счастливы оттого, что они живы и вместе. А в их глазах - надежда на светлое будущее.

И действительно.... В начале 1946 года Мария Дмитриевна вернулась домой и вновь началась счастливая жизнь. Устроилась работать продавцом, а затем на рыбзавод.

Она никогда не любила рассказывать о тех годах, так тяжела и горька была память о страшных боях и погибших друзьях и однополчанах.

Мы им обязаны своей жизнью и мирным небом над головой, поэтому никогда не должны забывать об их подвиге! А в этом нам помогают старые фотографии из семейного альбома.

### **НОМИНАЦИЯ** «ФОТОГРАФИЯ РАССКАЖЕТ»

## ИСТОРИЯ ПОДВИГА ЗА ФОТОГРАФИЕЙ

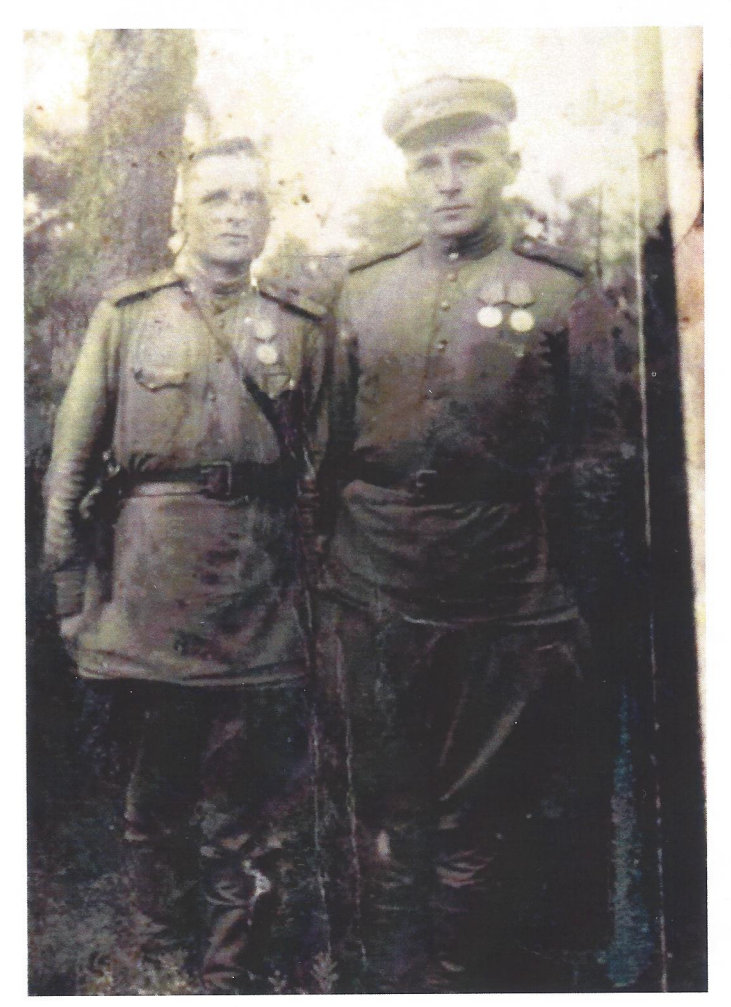

В армейском альбоме моего дедушки Романенко Николая Федоровича хранилось несколько фронтовых фотографий его отца. На одной он изображен с боевым товарищем, а на обратной стороне еле различимая, стертая временем надпись. Мне удалось прочитать только первую строчку: «26 сентября 1944 года». Что означала эта дата? Не только день фотографирования...

В начале лета 1944 года на советско-германском фронте наступило затишье. 432 ГАП входит в состав 1 Белорусского фронта под командованием К.К. Рокоссовского. Конец мая и начало июля, по записям журнала боевых действий, полк от-

Детский сад № 242 «Елочка» ГОЛИКОВА Виктория Александровна, заведующий

#### АВТОР: СЕМЕНОВА Екатерина Владимировна, воспитатель

дыхал, проводились почти ежедневные занятия с рядовым составом, прошел слет разведчиков, где обсуждались результаты прошедшего года. 4 июня состоялся концерт участников красноармейской самодеятельности полка, после которого выступил командир полка и объявил о том, что полк выезжает к месту боевых действий.

Начиналась одно из крупномасштабных сражений - Белорусская наступательная операция. Наступление началось утром 18 июля. Особенно тяжелое положение сложилось 3 августа, когда противник нанес сильный удар по правому флангу армии. Об ожесточенности боев можно судить по тем потерям, которые понесли соединения армии - 284 танка и САУ, из них 40 % безвозвратно.

Я начала со стершейся записи на фотографии. В тот день, 26 сентября, дед Федор получил свою вторую, высшую солдатскую, медаль «За отвагу». Приказ по 432 ГАУБИЧНОМУ АРЕЛЛЕРИЙСКО-МУ ПОЛКУ ПРОРЫВА РГК №014/Н подписан 22 августа 1944 года. Пункт 14 приказа гласит:

«Телефониста Управления 1 дивизиона - красноармейца Романенко Федора Трофимовича, за то, что во время прорыва обороны западнее г. Ковель, важный период боя, устранил 4 порыва в телефонной линии, тем самым обеспечил боеспособность ее работы. 11.8.1944 года в бою на плаидарме левого берега реки Висла он под артиллерийским обстрелом противника устранил 6 порывов линии связи для ведения артиллерийского огня, тем самым обеспечил бесперебойную работу связи для ведения артиллерийского огня по контратакующему противнику».

В результате Люблин-Брестской операции было завершено освобождение юго-западных областей Белоруссии и освобождены восточные районы Польши. Войска 1-го Белорусского фронта, продвинувшись на 260 км, форсировали с ходу Вислу, захватили плацдармы на ее западном берегу, создали благоприятные условия для последующего наступления на Варшавско-берлинском направлении.

Вот такая «История подвига за фотографией».

### **ИАНАКОВА** НАТАЛЬЯ ВИТАЛЬЕВНА

19 мая 2022 года в Детском аду №234 «Кроха» Октябрького района состоялась торкественная церемония открыия памятного знака «Легенды **(ОВОСИбирского образования»** несть известного новосибиркого пелагога Натальи Вита-**ІЬевны Манаковой.** 

Один древний мудрец гоюрил: «Искусство управления подьми - самое трудное и выокое из всех искусств». Этим скусством Наталья Витальевна ладела в совершенстве: умелый рганизатор, эффективный мегеджер, высококвалифицированный специалист, общественный (еятель, мудрый педагог. Такой апомнили Манакову Н.В. ее колтеги.

После окончания Новосибиркого педагогического училища ім. А.С. Макаренко в 1971 году Ланакова Н.В. работала воспитаелем детского сада №291. Тогда в своей педагогической практике 10лодому педагогу удалось воплотить многие замыслы своего чителя и наставника Вельмакиюй Виктории Иннокентьевны. И учень символично, что в нашем ороде первой «легендой» от доикольного образования стала именно В.И. Вельмакина, а втоюй - ее ученица Н.В. Манакова.

В 1981 году Наталье Витаневне предложили возглавить

детский сад. В это время она заявила о себе как инициативный и вдумчивый организатор педагогического коллектива, ей удавалось многое...

В постсоветский период Наталья Витальевна одной из первых в Новосибирске возглавила «дошкольный холдинг», в который вошли четыре детских сада. Какое это было время многие из нас хорошо помнят... Но надо было знать Манакову - она бралась сразу за несколько проектов и все становились успешными. При ней были созданы детские музыкально-хореографические студии, секции фигурного катания и легкой атлетики. Много сил и энергии Манакова Н.В. отдавала созданию условий для помощи детям с особыми проблемами здоровья, их медицинской реабилитации.

Наталья Витальевна всегда вела большую общественную работу: возглавляла районную методическую службу дошкольного образования, создавала новые спортивные проекты. При ней впервые в Октябрьском был профессиональный проведен конкурс «Воспитатель года», созданы методические объединения старших воспитателей, педагомузыкальных гов-психологов, руководителей.

С 2010 года в рамках сотрудничества с Городским центром

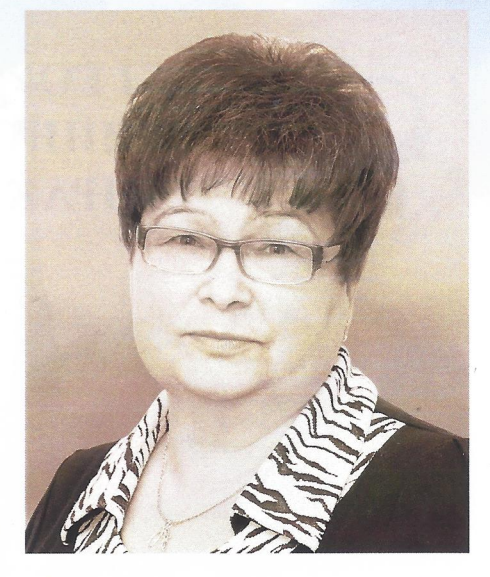

образования и здоровья «Магистр» под ее руководством была организована школа «Молодой родитель», с 2012 г. начал работать клуб «Молодой отец».

Коллеги и родители детей всегда с благодарностью вспоминают Наталью Витальевну как педагога, беззаветно преданного своему делу и служению детству.

Сегодня в стенах «Крохи» поддерживается корпоративный дух, инновационные идеи, реализуются проектные технологии, начало которым заложила Наталья Витальевна.

Наталья Витальевна Манакова удостоена Медали Ордена «За заслуги перед Отечеством» II степени, звания «Отличник народного просвещения», награждена Почетным знаком Губернатора Новосибирской области «За любовь и добродетель».

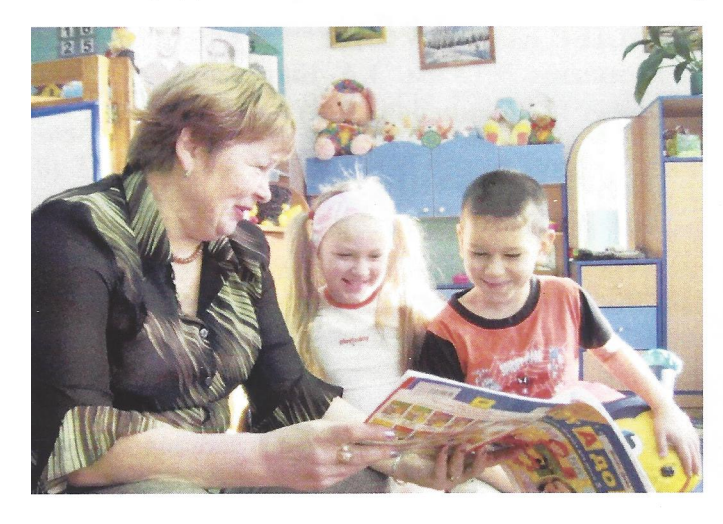

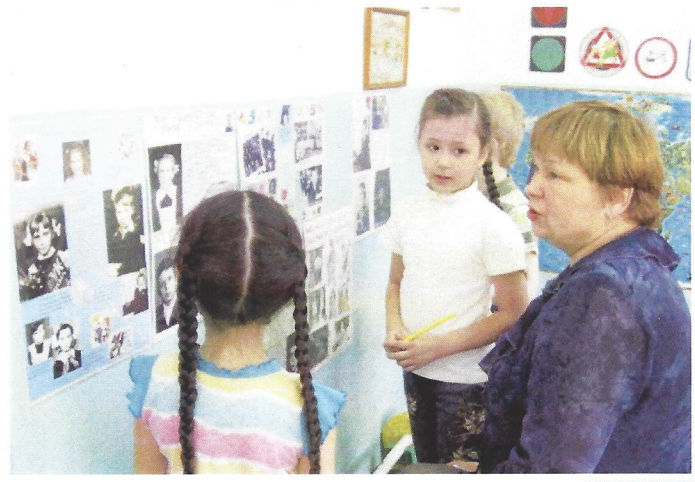

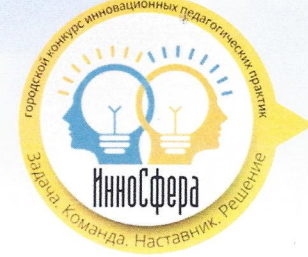

## І ГОРОДСКОЙ КОНКУРС ИННОВАЦИОННЫХ ПЕДАГОГИЧЕСКИХ ПРАКТИК «ИННОСФЕРА»

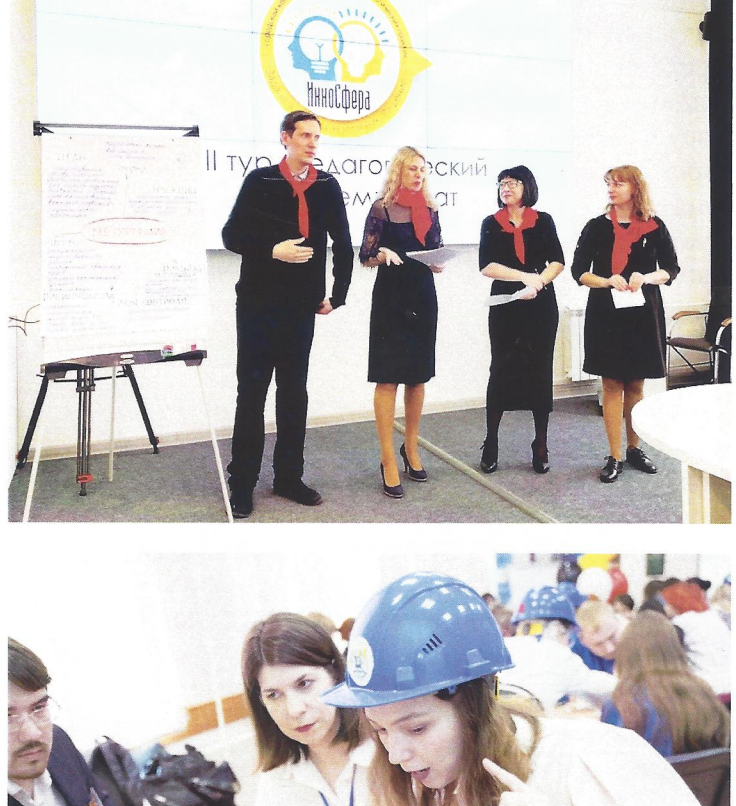

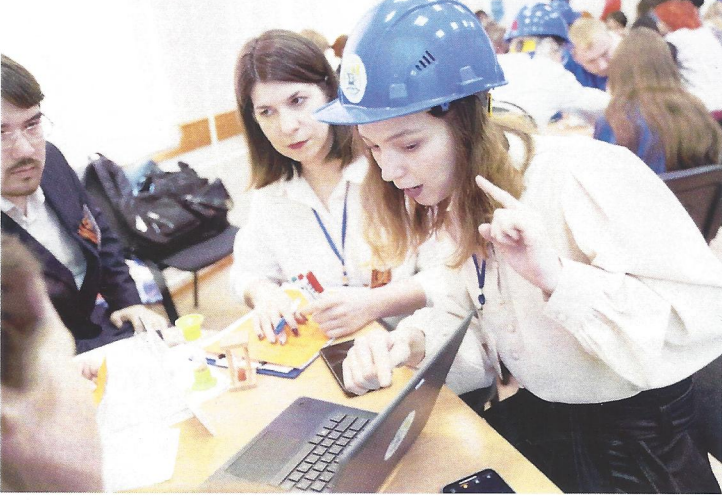

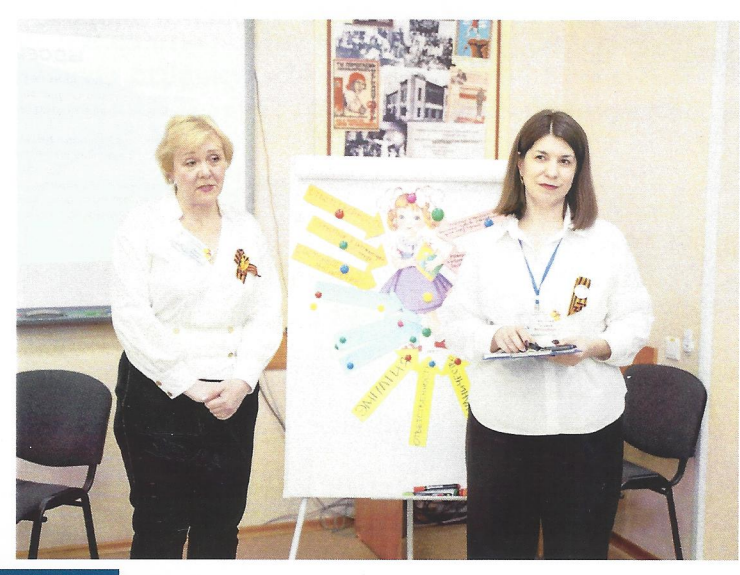

В феврале-апреле 2022 года по инициативе творческого объединения «ИнноСфера», в состав которого вошли победители городского и областного конкурсов «Учитель года» разных лет, состоялся одноименный городской конкурс инновационных педагогических практик. В нем приняли участие 15 образовательных организаций.

На первых двух этапах команды-участники представили видеопрезентации своих профессиональных достижений, а также различные варианты выполнения заданий педагогических кейсов.

На третьем, завершающем этапе конкурса, состоялись педагогические мастерские, где команды предложили свои варианты решения одной из самых актуальных проблем современной школы - проблемы воспитания.

Опыт проведения конкурса одобрен департаментом образования мэрии города Новосибирска (приказ ДО от 17.05.2022 г. № 0433 «Об итогах реализации I городского конкурса инновационных педагогических практик «ИнноСфера»), а также дано поручение Дому Учителя к началу нового учебного года разработать интерактивную карту, представляющую опыт лучших инновационных педагогических практик.

#### ЛИДЕР КОНКУРСА: Гимназия №13 им. Э.А. Быкова (директор Денисова С.А.)

#### ЛАУРЕАТЫ КОНКУРСА:

Лицей №185 (директор Онищенко И.В.) Школа №160 (директор Медведева В.А.) Лицей №12 (директор Напольских Н.Г.) Школа №178 (директор Сазонова Е.И.).

#### *<u>IIPOEKT</u>* «HACTABHUK.NSK.RU»

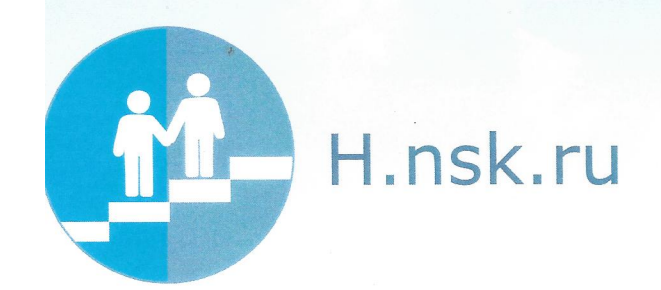

В этом учебном году был реализован II проэкт «Наставник.nsk.ru», которой прошел в два этапа. В каждом из них были представлены пучшие практики наставничества образовагельных организаций Новосибирска.

В завершении первого этапа (февраль 2022 года) состоялась презентация инновационного опыта наставничества.

В презентации приняли участие Гимназия № 11 «Гармония» (директор Бегунов С.И.), Гимназия № 13 им. Э.А. Быкова (директор Денисова С.А.), Гимназия № 3 в Академгородке (директор Алексеева Т.А.), Лицей № 9 (директор Шишлянникова Г.О.), школа № 82 (директор Минаева Е.В.) и детский сад № 59 (заведующий Махова Е.В.).

На втором этапе Домом Учителя при поддержке департамента образования реализована дополнительная профессиональная программа «Современные модели наставничества», по итогам которой разработаны и представлены модели 15 образовательных организаций.

ЛИДЕРЫ ВТОРОГО ЭТАПА ПРОЕКТА: Новосибирский городской педагогический лицей им.А.С. Пушкина (директор Коротько Г.А.), Детский сад №28 (заведующий Афанасьева М.В.), Летский сад № 59 (заведующий Махова Е.В.), Детский сад № 242 (заведующий Голикова В.А.)

Итоги проекта одобрены приказом департамента образования мэрии города Новосибирска от 11.05.2022 г. № 0413 «Об итогах реализации II проекта «Наставник.nsk.ru».

В настоящее время в Доме Учителя создана и работает творческая группа по разработке нового городского проекта, посвященного грядущему Году педагога - наставника. Данный проект планируется представить педагогическому сообществу на IV образовательной платформе в августе этого года.

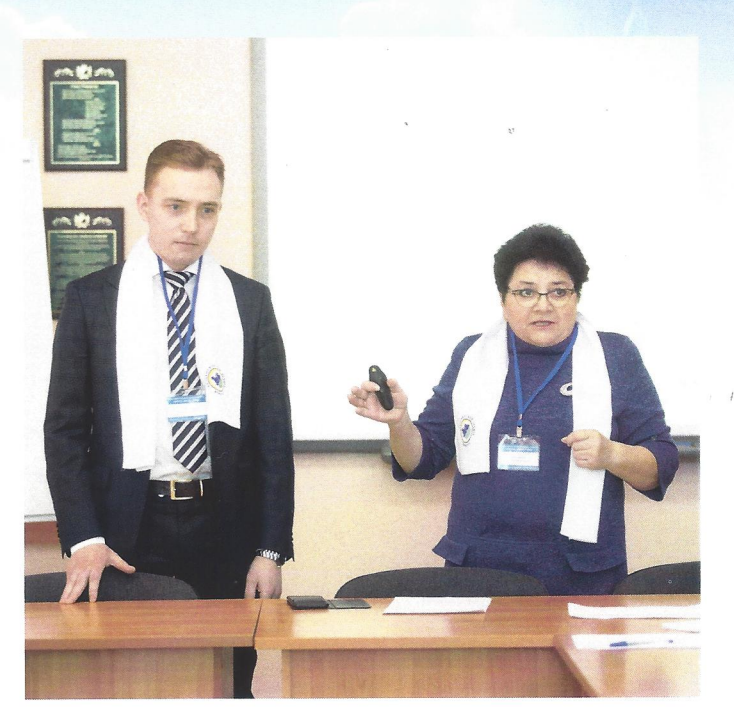

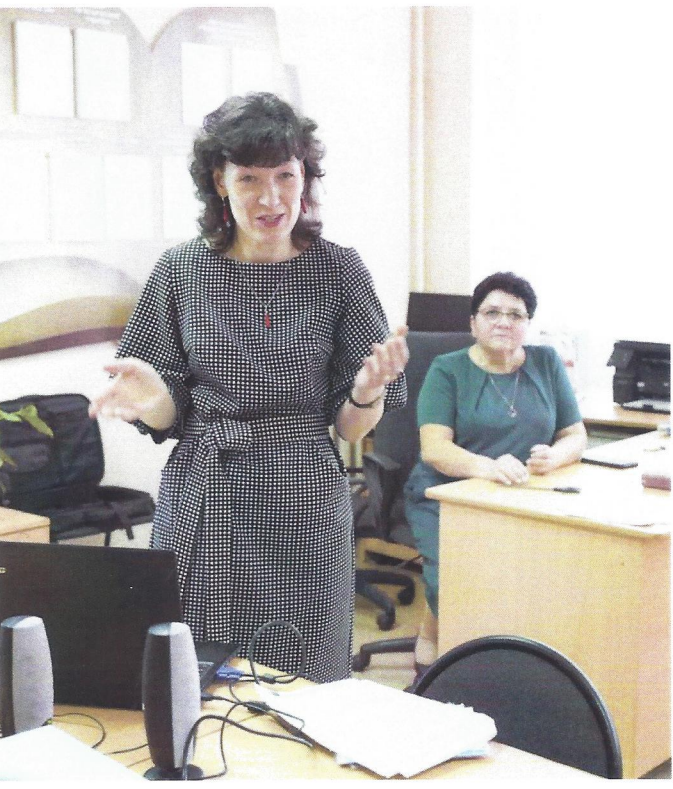

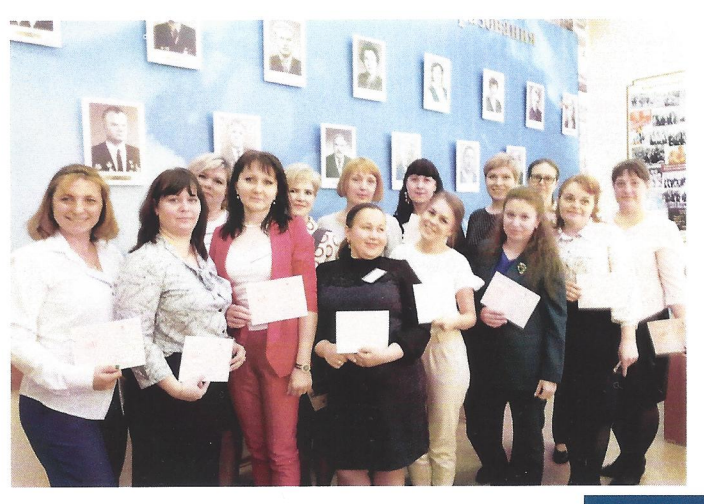

# «ПОЮ МОЙ НОВОСИБИРСК»

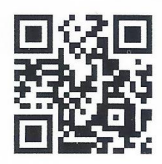

#### ТВОРЧЕСТВО - ЭТО СВОБОДА!

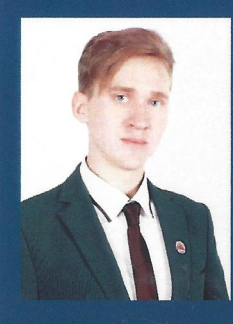

Творчество, как и любовь, ускользает от определения. Для каждого из нас это очень личностное действо. Творчество для меня это свобода, это ощущение мгновений, ради которых стоит жить, мучиться в поисках идеала. Творчество

- процесс полифонический. Оно естественно и органично, как дуновение ветра, как дыхание весны. Оно очень личное, и степень свободы в творчестве определяется только самим тобой.

Творчество возвращает нам то ощущение жизни, которое есть у детей. Как будто впервые видишь это солнце, небо, траву. Восприятие непосредственное и чистое, как родниковая вода. И голос от этого чище и звонче!

> Евгений Мухранов, руководитель Ансамбля молодых педагогов Дома Учителя

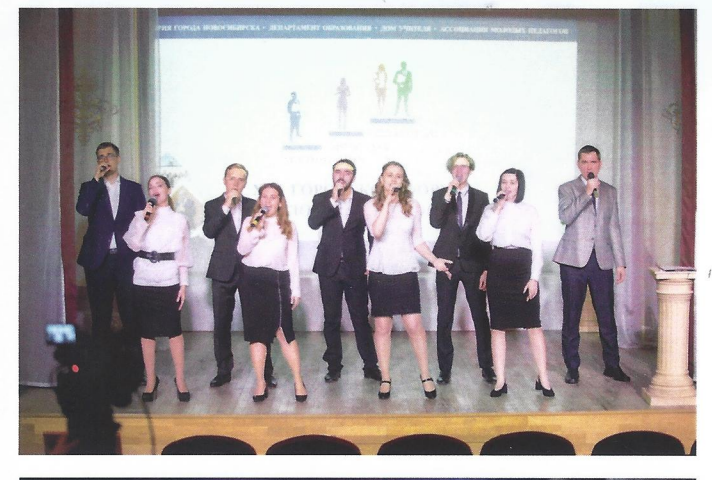

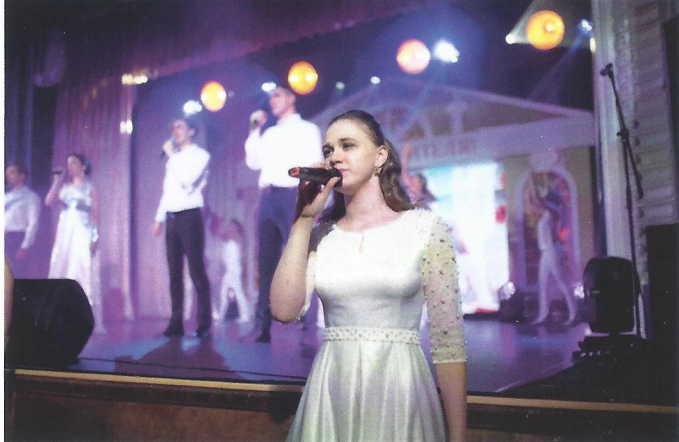

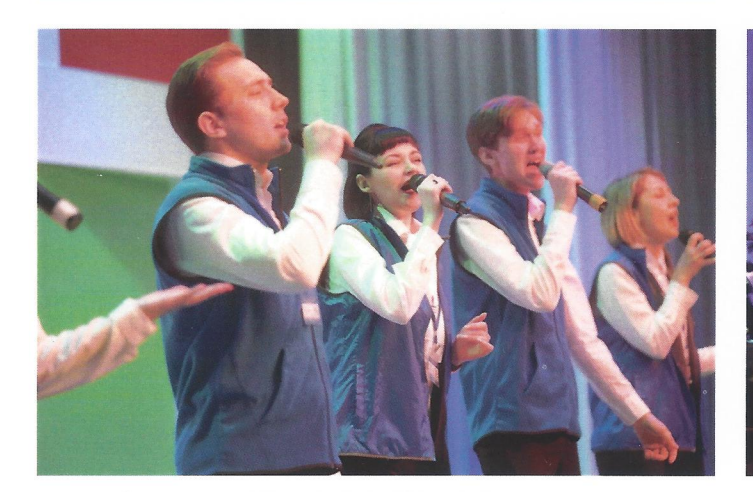

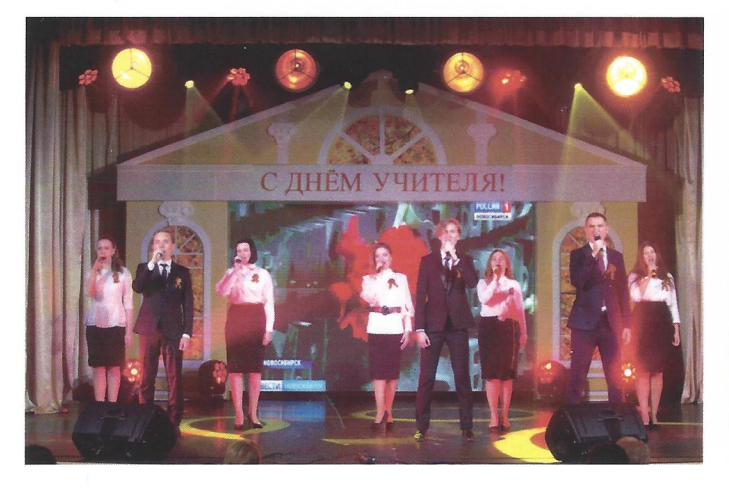

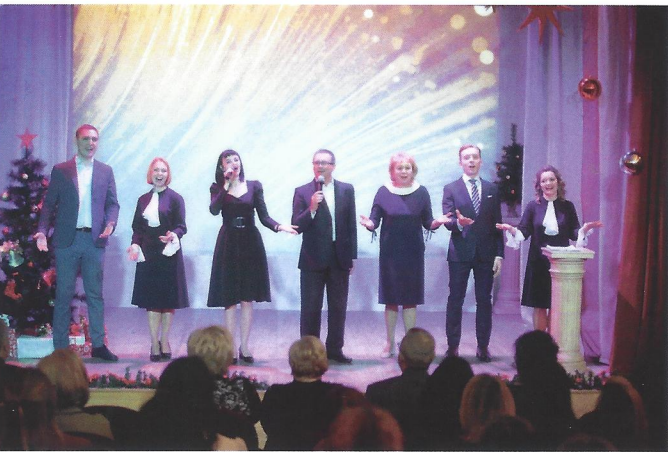

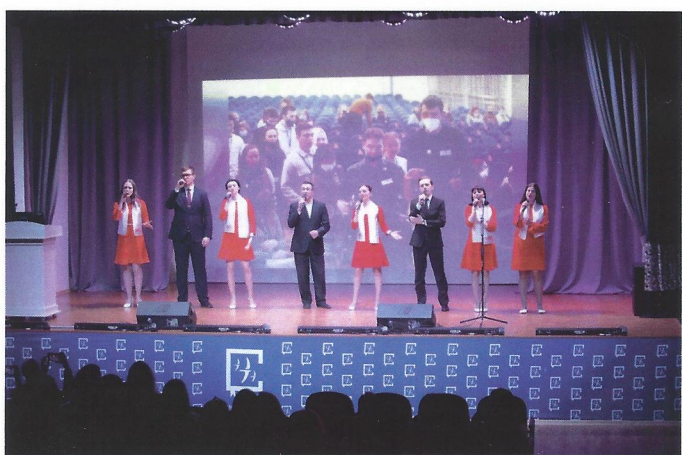